平成 25年 2月 15日

お得意様各位 システムサービス課 福 生 市 牛 浜 1 0 4

### System-V 顧問先報酬管理プログラム ネット更新について

拝啓 時下ますますご清栄のこととお慶び申し上げます。平素は格別のお取引を賜り誠にあり がとうございます。

この度、顧問先報酬管理プログラムの請求書(領収書)におきまして、復興特別所得税に対応し ましたのでお知らせ致します。更新作業につきましては、同封の更新手順書をご参照下さい。

今後とも倍旧のお引き立ての程、宜しくお願い申し上げます。

敬具

### 送付資料目次

※以下の内容を同封しております。

送付プログラム |

プログラムの送付はございません。ネット更新をお願い致します。

#### 案内資料

http://www.ss.tatemura.com/ より確認できます。

#### 案内資料

- ・ System-Vネット更新作業手順 ・・・・・・・・・・・・・・・・1~2
- ・ 顧問先報酬管理プログラム 変更内容 ・・・・・・・・・・・・・3
- ・ 顧問先報酬管理プログラム 改正保守のご案内 ・・・・・・・・・3

送付内容のお問い合わせ先

送付内容に関するお問い合わせにつきましては、サービス課までご連絡下さいます ようお願いします。 尚、保守にご加入のお客様はフリーダイヤルをご利用下さい。 TEL  $042-553-5311$  (AM10:00~12:00 PM1:00~3:30) FAX 042-553-9901

プログラム等のネット更新をご希望のお客様には、弊社システムに更新があった場合マルチ ウィンドウ端末起動時に以下のメッセージを表示するようになっております。

> プログラム更新 OO 個のファイルが新しくなっています<br>1000番の4で更新できます \*\*\* 以上を読んだら Enter を押してください \*\*\*■

また、同時に更新内容につきましては、あらかじめご登録いただいているメールアドレスに 更新のお知らせを送信致します。

上記メッセージを表示した場合、System-Vの更新(サーバー側)がございますので、以下の作業 手順に従って更新作業を行って下さい。

サーバーの更新方法

① [F10]データ変換より、[1000]UP(更新)を選択します。

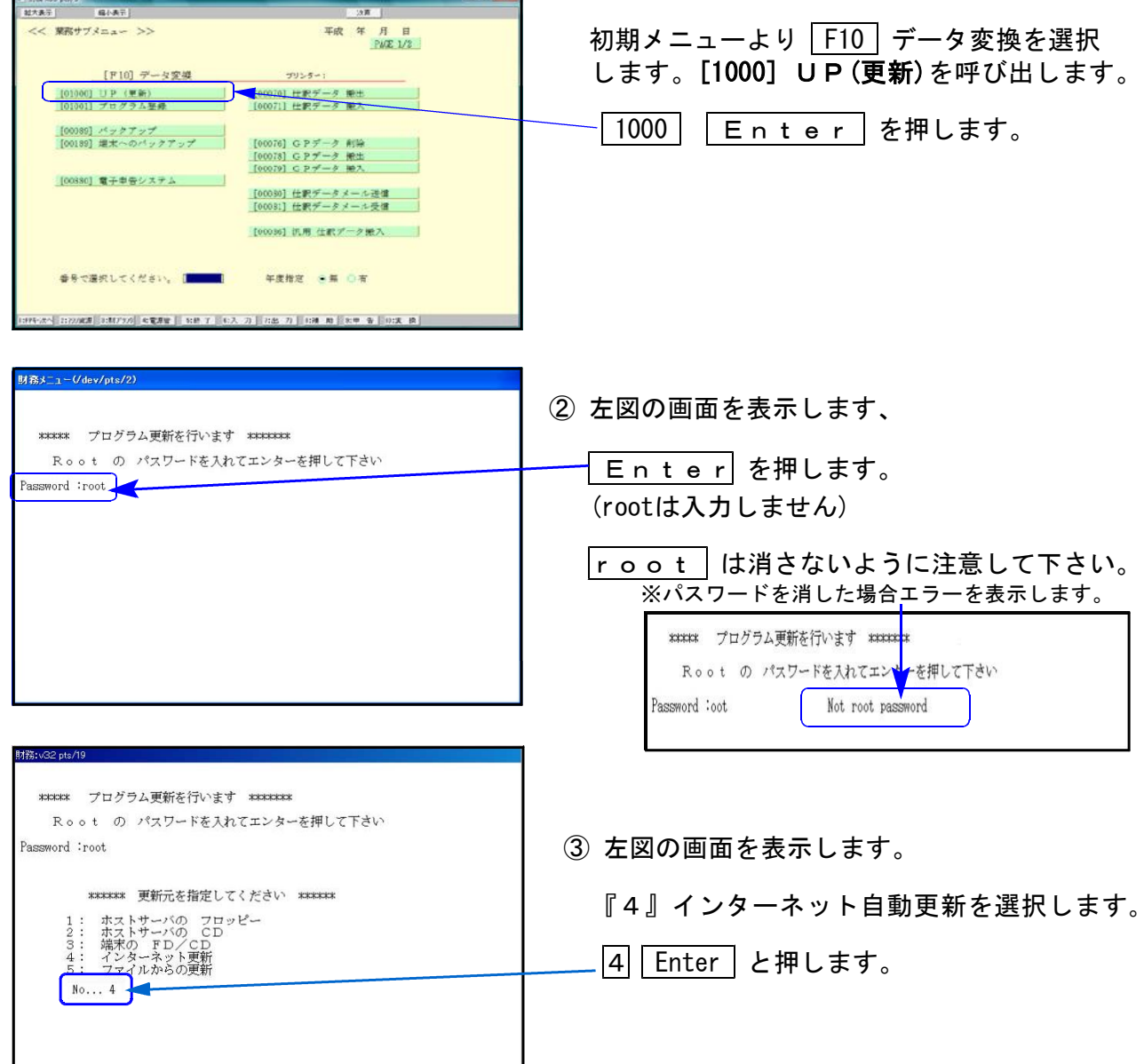

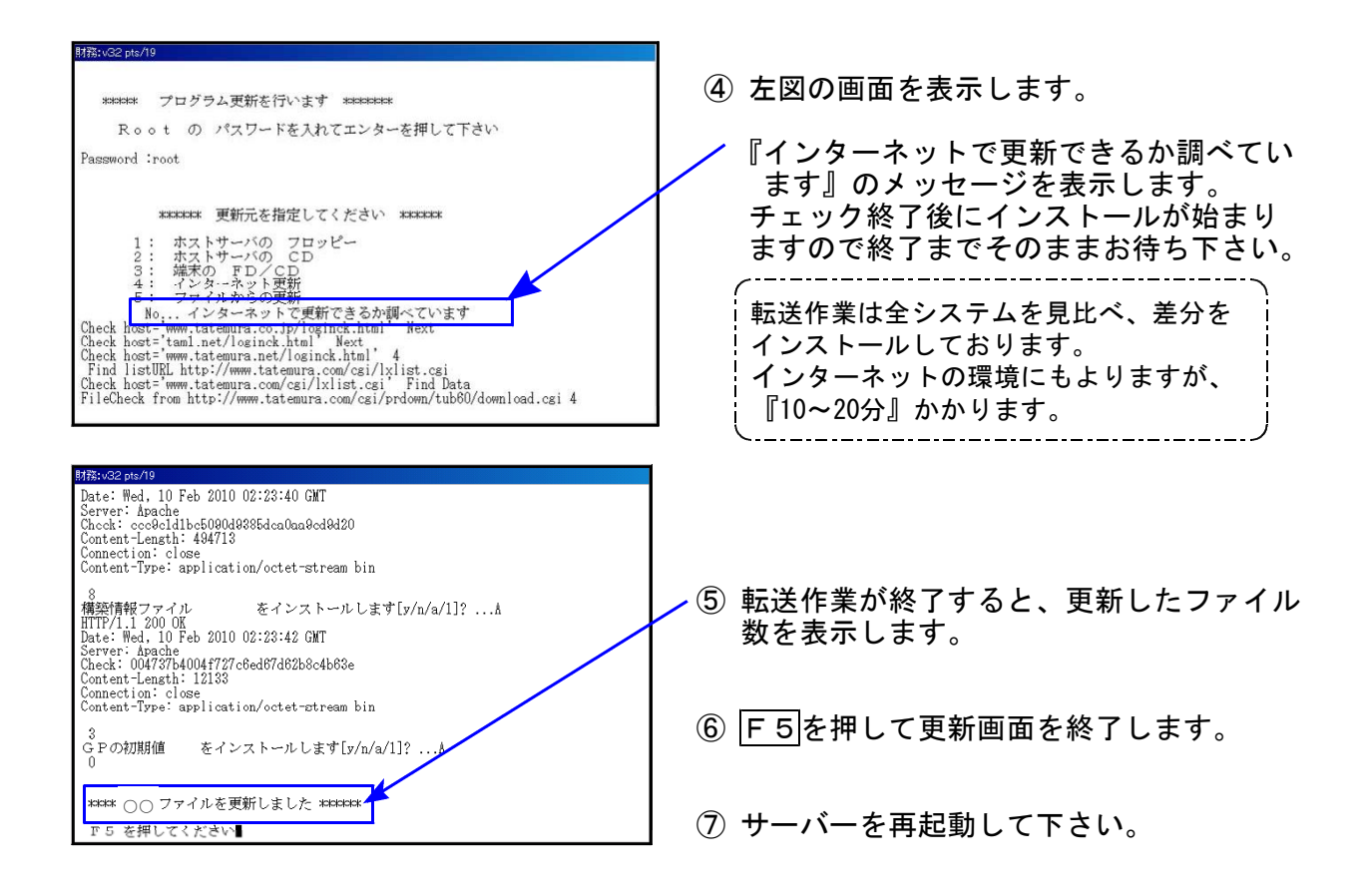

転送後のバージョン確認

下記のプログラムはF9(申告・個人・分析)の1頁目に表示します。

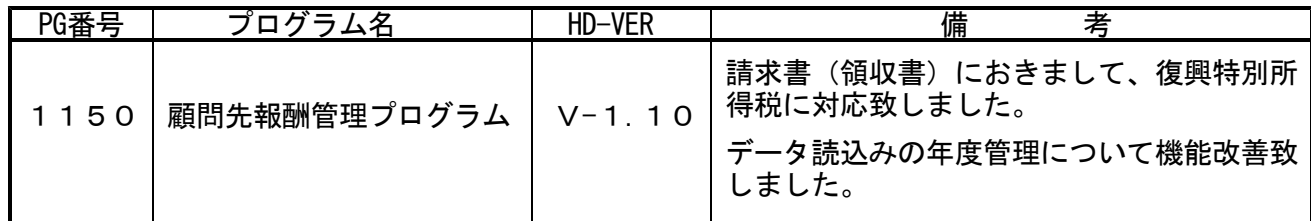

# 顧問先報酬管理プログラム 変更内容 13.02

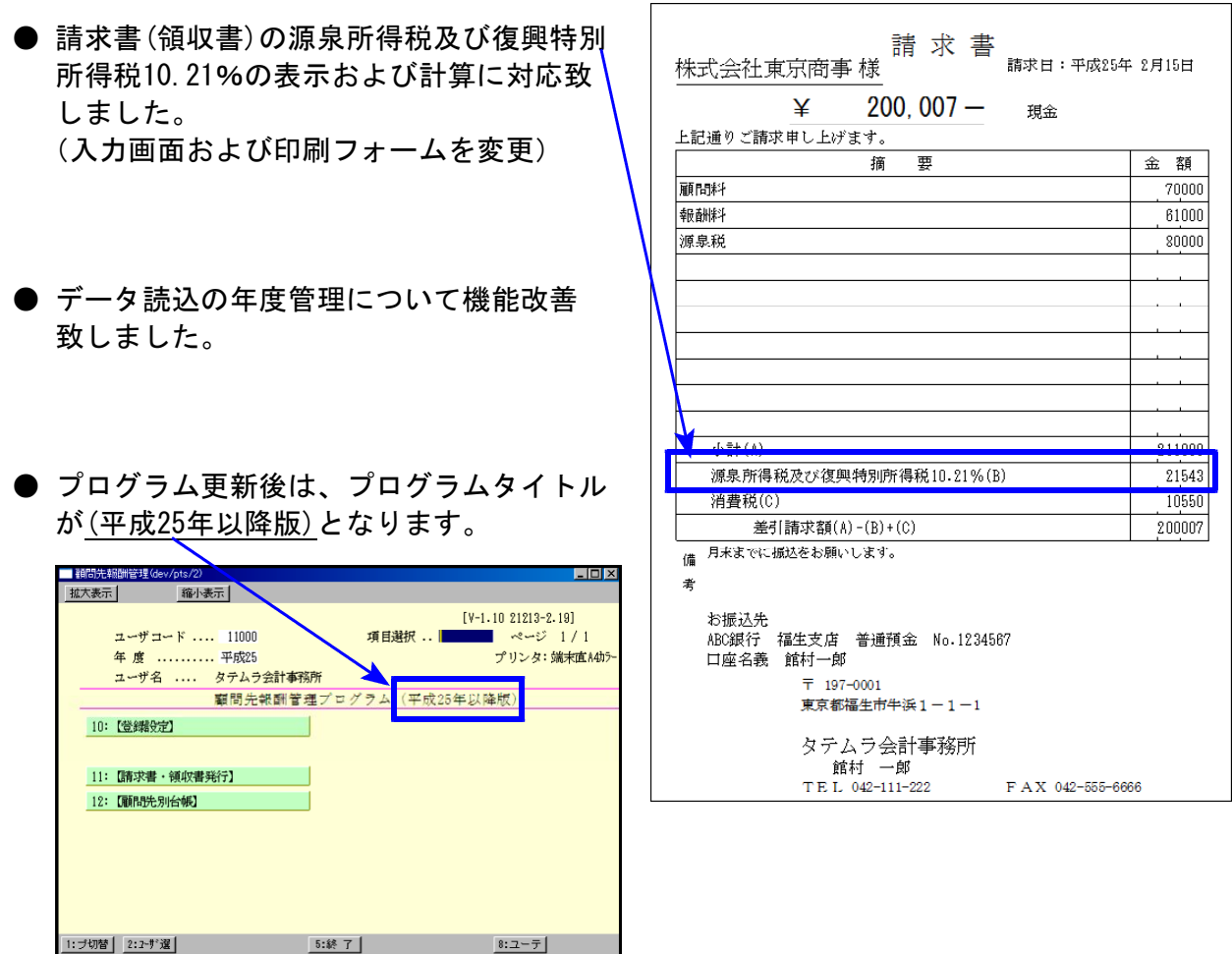

## 顧問先報酬管理プログラム 改正保守のご案内 13.02 13.02

今回の更新プログラムにつきましては無償でご提供させていただきますが、顧問先報酬管理プ ログラムにおきましてもシステム更新があることから、今後は他のプログラム同様、改正保守 を設定させていただくこととなりました。

この機会にぜひ改正保守にご加入いただきますようご案内申し上げます。

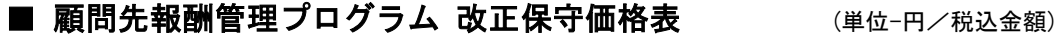

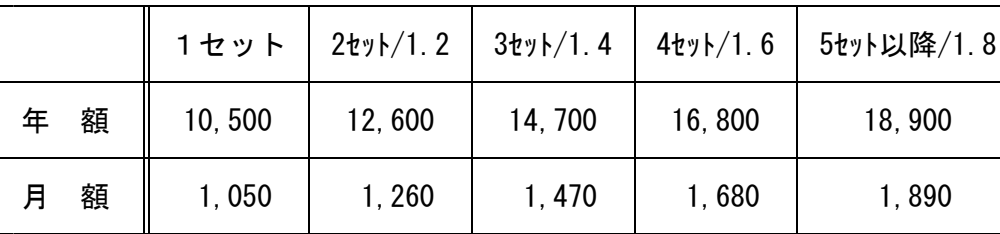

改正保守への加入をご希望される方は、システムサービス課までご連絡下さい。